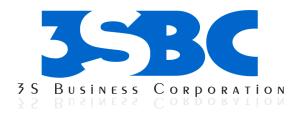

# SAS BASE AND ADVANCED TRAINING

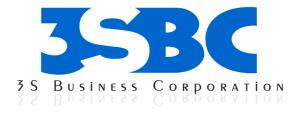

# **COURSE CONTENT**

#### **Basic Concepts**

- § Overview
- § SAS Programs
- § SAS Libraries
  § Referencing SAS Files
  § SAS Data Sets
  § Variable Attributes

- § Practice

#### **Referencing Files and Setting Options**

- § Overview
- § Referencing Files
- § Viewing the Contents of SAS Libraries§ Setting SAS System Options
- § Viewing System Options
- Additional System Options §
- § Practice

#### **Editing and Debugging SAS Programs**

- § Overview

- § SAS Program Layout
  § Interpreting Error Messages
  § Correcting Errors
  § Resolving Common Problem **Resolving Common Problems**
- § Additional Features
- § Practice

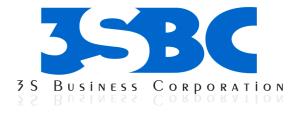

#### **Creating List Reports**

- Overview §
- § Types of Reports
- § Creating a Basic Report
- § § Identifying Observations
- Selecting Observations
- § Sorting Data
- § § Generating Column Totals
- **Double-Spacing Listing Output**
- § **Specifying Titles and Footnotes**
- § Assigning Descriptive Labels
- § Formatting Data Values
- § Using Permanently Assigned Labels and Formats
- Additional Features §
- Ş Practice

#### **Creating SAS Data Sets from Raw Data**

- § Overview
- § Raw Data Files§ Steps to Create a SAS Data Set
- § Referencing a SAS Library
- Referencing a Raw Data File
- § § Writing a DATA Step Program
- § Submitting the DATA Step Program
- § § Creating and Modifying Variables
- Sub setting Data
- § Reading In stream Data
- Steps to Create a Raw Data File Additional Features §
- 8 Practice

#### **Understanding DATA Step Processing**

- § Overview
- § Writing Basic DATA Steps§ How SAS Processes Programs
- § Compilation Phase
- **Execution Phase** 8

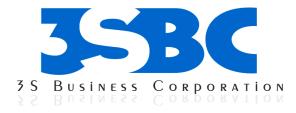

- § Debugging a DATA Step
- **Testing Your Programs** §
- Practice §

#### **Creating and Applying User Defined Formats**

- Overview
- § § Introduction to PROC FORMAT
- Invoking PROC FORMAT
- § § Defining a Unique Format
- § Associating User-Defined Formats with Variables
- Practice §

#### **Creating Enhanced List and Summary Reports**

- § Overview
- § Creating a Default List Report
- Selecting Variables
- Selecting Observations
- **Defining Variables**
- **Defining Column Attributes**
- **Defining Column Headings**
- Specifying Column Justification
- Enhancing the Heading's Appearance
- § Defining Variable Usage
- Ş Practice

#### **Producing Descriptive Statistics**

- § Overview
- Computing Statistics for Numeric Variables
- § § **Producing Frequency Tables**
- § Practice

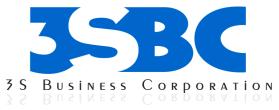

## **Producing HTML Output**

- Overview §
- The Output Delivery System §
- § **Opening and Closing ODS Destinations**
- Creating Simple HTML
- § § Creating HTML Output with a Table of Contents
- § Using Options to Specify Links and Paths
- § Changing the Appearance of HTML Output
- § Additional Features
- § Practice

## **Creating and Managing Variables**

- Overview §
- § Creating and Modifying Variables
- § Assigning Values Conditionally
- Specifying Lengths for Variables
- § § Sub setting Data
- § Assigning Permanent Labels and Formats
- § Assigning Values Conditionally Using SELECT Groups
- § Grouping Statements Using DO Groups
- § Practice

#### **Reading SAS Data Sets**

- Overview §
- § Reading a Single Data Set
- Manipulating Data
- § § Using BY-Group Processing Reading Observations
- § Using Direct Access Detecting the End of a Data Set
- § Understanding How Data Sets Are Read
- § Additional Features Summary
- § Practice

## **Combining SAS Data Sets**

- § Overview
- § § One-to-One Reading
- Concatenating
- § Interleaving

**3S Business Corporation Inc.** 

11271 richmond Avenue, Suite H107, H108 Houston, Tx 77082

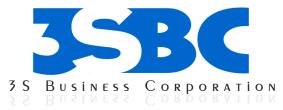

- Simple Match-Merging §
- § Match-Merge Processing
- § **Renaming Variables**
- **Excluding Unmatched Observations**
- § § Selecting Variables
- § Additional Features
- § Practice

#### **Transforming Data with SAS Functions**

- Overview §
- § **Understanding SAS Functions**
- § General Form of SAS Functions
- § **Converting Data with Functions**
- § Manipulating SAS Date Values with Functions
- § Modifying Character Values with Functions
- § Modifying Numeric Values with Functions
- § Nesting SAS Functions
- Practice Ş

#### **Generating Data with DO Loops**

- § Overview
- Constructing DO Loops §
- § Nesting DO Loops
- § Iteratively Processing Data That Is Read from a Data Set
- § Conditionally Executing DO Loops (Statistical Analysis System)
- § Using Conditional Clauses with the Iterative DO
- § Statement
- § **Creating Samples**
- Practice Ş

#### **Processing Variables with Arrays**

- Overview §
- § Creating One-Dimensional Arrays
- § Expanding Your Use of Arrays
- Additional Features

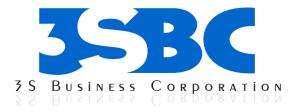

## **Reading Raw Data in Fixed Fields**

- Overview §
- § Review of Column Input
- § Identifying Standard and Nonstandard Numeric Data
- Choosing an Input Style
- § § § Using Formatted Input
- Using In formats
- § **Record Formats**
- Practice §

#### **Reading Free-Format Data**

- Overview §
- § **Reading Free-Format Data**
- Using List Input
- § § **Reading Missing Values**
- § Specifying the Length of Character Values
- § Modifying List Input
- § Creating Free-Format Data
- § Mixing Input Styles
- Practice §

#### **Reading Date and Time Values**

- § Overview
- § How SAS Stores Date Values
- § How SAS Stores Time Values
- § More about SAS Date and Time Values
- § Reading Date and Time In formats
- § Using Dates and Times in Calculations
- § Using Date and Time Formats
- § Practice

#### **Creating a Single Observation from Multiple Records**

- § Overview
- § Use Line Pointer Controls
- § Reading Multiple Records Sequentially
- § Reading Multiple Records Non-Sequentially
- **Combining Line Pointer Controls** §

3S Business Corporation Inc.

11271 richmond Avenue, Suite H107, H108 Houston, Tx 77082

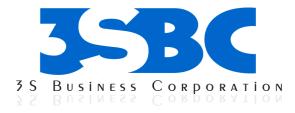

#### **Creating Multiple Observations from a Single** Record

- Overview §
- § § **Reading Repeating Blocks of Data**
- Reading the Same Number of Repeating Fields
- § Reading a Varying Number of Repeating Fields
- Ş Practice

#### SAS Marco Language Introduction

- Purpose of the macro facility §
- § Program flow
- Ş Course data

#### **Macro Variables**

- Introduction §
- § Automatic macro variables§ Macro variable references
- § User defined macro variables
- § Delimiting macro variable names
- 8 Macro functions

#### **Macro Definitions**

- Defining and calling a macro §
- § Macro parameters

#### **DATA Step and SQL Interfaces**

- § Creating macro variables in the DATA step
- § Indirect references to macro variables
- § Retrieving macro variables in the DATA step
- Creating macro variables in SQL. 8

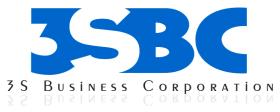

#### Macro Programs processing

- § Conditional processing
- § Iterative processing global and local symbol tables.

#### **Macro Debugging**

- § Avoiding Macro Error
- § Merrror and Serror Options
- § Mlogic, Mprint, Symbolgen Options
- § %put Statements

#### SAS SQL Getting Started

- § Introducing the Structured Query Language
- § Similarities and Differences

#### **Basic Queries**

- § Overview of the SQL procedure
- § Specifying columns
- § Specifying rows
- § Operators
- § Expression

## **Displaying Query Results**

- § Presenting data
- § Summarizing data

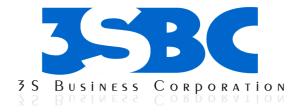

## Sub queries

- § Non correlated sub queries
- § Exists
- § Calculated

## Combining Tables Horizontally Using PROC SQL

- § Overview
- § Understanding Joins
- § Generating a Cartesian Product
- § Using Inner Joins
- § Using Outer Joins
- § Creating an Inner Join with Outer Join-Style Syntax
- § Comparing SQL Joins and DATA Step Match-Merges
- § Using In-Line Views
- § Joining Multiple Tables and Views
- § Practice

# Combining Tables Vertically Using PROC SQL

- § Overview
- § Understanding Set Operations
- § Using the EXCEPT Set Operator
- § Using the INTERSECT Set Operator
- § Using the UNION Set Operator
- § Using the OUTER UNION Set Operator
- § Comparing Outer Unions and Other SAS Techniques
- § Practice

## **Creating Tables and Views**

- § Creating tables with the SQL procedure
- § Integrity constraints
- § Creating views with the SQL procedure
- § Inserting Data

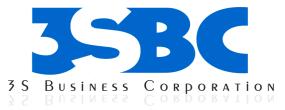

#### **Managing Tables and Views**

- Drop and Alter the Tables and Views §
- Inserting, Deleting, Update the Rows §
- § Creating and dropping the indexes

#### **Additional SQL Features**

- § Setting SQL procedure options
- § Dictionary tables and views
- § Interfacing PROC SQL with the Macro language
- 8 Program testing and performance

#### Accessing Relational Databases

- Connecting to databases using LIBNAME and CONNECT statements §
- Using database tables in SQL procedure queries §
- Ş Database execution of naïve SQL statements (SQL Pass-through)

## SAS Graph

- § Overview
- § Charts
- § Two-Dimensional Plots
- § Go options Statements
- Legend Statements
- § § § Axis Statements
- Symbol Statements
- § § Pattern Statements
- The G polt Procedure
- § The G chart Procedure
- Practice 8

#### SAS STAT

- The Distribution of data with Proc UNIVARIATE §
- Producing Statistics with Proc MEANS
- § § Testing categorical data Proc FREQ
- § Examining correlations with Proc CORR
- Using Proc REG for simple Regression Analysis §
- 8 Reading the output of Proc Reg

**3S Business Corporation Inc.** 

11271 richmond Avenue, Suite H107, H108 Houston, Tx 77082

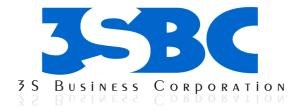

- § Using Proc ANOVA for one-way analysis of variance
- § Reading the output of Proc ANOVA
   § Practice